## Motionjoy Bluetooth Pair Not Working >>>CLICK HERE<<<

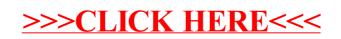